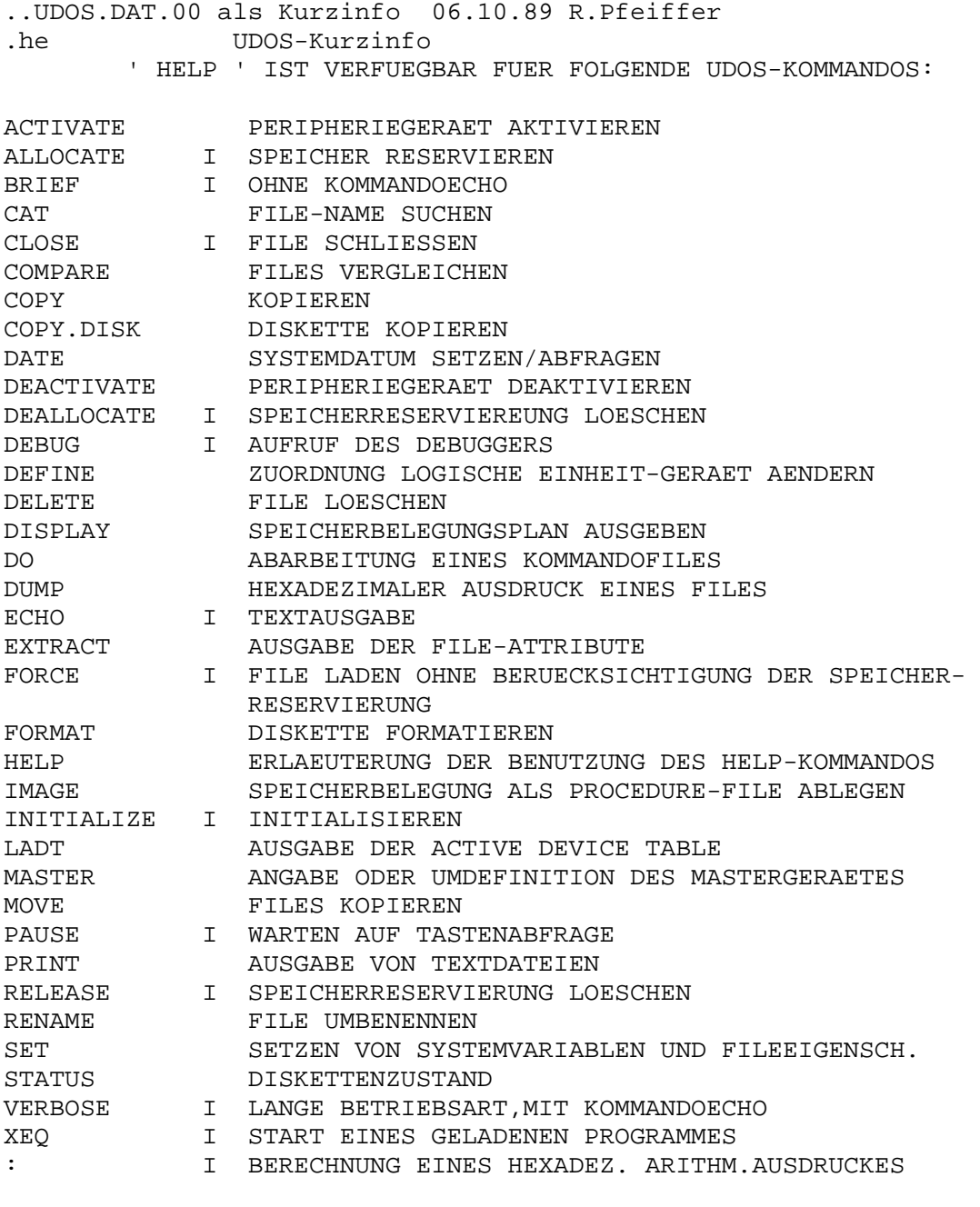

"I" VOR DER KURZBESCHREIBUNG BEDEUTET, DASZ DIESES KOMMANDO SYSTEMINTERN IST UND ZUM PERMANENTEN TEIL DES BETIEBSYSTEMS GEHOERT.

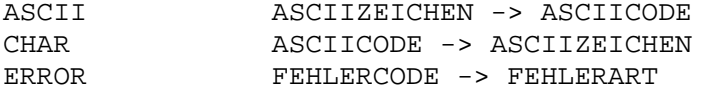

HELP ("KOMMANDO".OR.\*)\*

 %HELP BESCHREIBUNG DES HELP-KOMMANDOS.

 %HELP \* AUFLISTUNG ALLER KOMMANDOS, FUER DIE EIN 'HELP' EXISTIERT. .pa

% HELP "KOMMANDO" BESCHREIBUNG DES ANGEGEBENEN KOMMANDOS.

SIEHE AUCH: HELP ASCII, HELP ERROR. ERLAEUTERUNG DER SCHREIBWEISE IN ALLEN HELP-BESCHREIBUNGEN: DIE ZEICHEN, DIE ANWENDERSPEZIFISCH EINZUSETZEN SIND (FILENAMEN, ZAHLEN USW.) WERDEN IN "..." EINGESCHLOSSEN. DIESE ZEICHEN DIENEN NUR ZUR KENNZEICHNUNG ALS VARIABLE AUSDRUECKE UND WERDEN N I C H T MIT EINGEGEBEN. IN ECKIGEN KLAMMERN [...] SIND OPTIONS (NICHT UNBEDINGT NOTWENDIGE PARAMETER) ANGEGEBEN. ALS ZEICHEN FUER DAS LOGISCHE ODER WIRD .OR. VERWENDET.

#### ACTIVATE "GERAETENAME" [ENTRY]

DAS ANGEGEBENE PERIPHERIEGERAET WIRD IN DIE LISTE DER AKTIVEN GERAETE (ACTIVE DEVICE TABLE, ADT) EINGETRAGEN. DER GERAETENAME KANN ANSCHLIESZEND ALS ZUSAETZLICHE SPEZIFIKATION FUER FILE-NAME EINGESETZT WERDEN. IST KEINE ADRESSE ANGEGEBEN, WIRD DER FILE, AUF DEN SICH DER GERAETENAME BEZIEHT, AUF DAS GEWAEHLTE GERAET LOKALISIERT UND GELADEN. VORAUSSETZUNG IST, DASZ ES SICH UM EINEN 'DEVICE FILE' (TYPE=PROCEDURE, SUBTYPE=1) HANDELT. DER PROGRAMMNAME DARF NICHT 'NULL' SEIN UND DAS PROGRAMM DARF KEINE GESCHUETZTEN SPEICHERBEREICHE UEBERLAPPEN. DIE ZUWEISUNG DES DURCH DIE LADUNG BELEGTEN SPEICHERBEREICHES WIRD AUFRECHT-ERHALTEN. (SIEHE ADT ODER KOMMANDO 'LADT'). WENN ENTRY=STARTAD-RESSE ANGEBEN (FILE VORHER LADEN !) WIRD DAS TREIBERPROGRAMM AUF DER ANGEGEBENEN ADRESSE GESTARTET. SIND DIE SPEICHERGRENZEN UNBEKANNT, WIRD DIE SPEICHERGROESSE NACH DEM ENTRY =0 GESETZT. SONST (OHNE ADRESSANGABE) WIRD EINE I/O-INITIALISIERUNG ZUM GERAET GESANDT, UM SPAETERE ANFORDERUNGEN ZU ERMOEGLICHEN.

% ACTIVATE \$MYDOS: 4/\$MY. VIDEO. DRIVER

LOKALISIERT DEN FILE 'MY.VIDEO.DRIVER' AUF DAS GERAET 'MYDOS' , DRIVE 4. DER FILE IST SOMIT GELADEN, EINE INITIALISIERUNGS-ANFORDERUNG WURDE GESANDT, UND DIE EINTRAGUNG IN DIE ADT IST ERFOLGT.

# ALLOCATE "UNTERE GRENZE" "OBERE GRENZE" "BLOCKLAENGE"

MIT DEM KOMMANDO WIRD VERSUCHT, VERFUEGBAREN SPEICHERBEREICH IN ANGEGEBENER LAENGE ZWISCHEN DEN ANGEGEBENEN GRENZEN ZU LOKALI-STEREN.

- DIE "BLOCKLAENGE" WIRD AUFGERUNDET AUF 0 MODULO 80H (AUF VIELFACHE VON 80H) - DIE "UNTERE GRENZE" WIRD ABGERUNDET AUF 0 MODULO 80H - DIE "OBERE GRENZE" WIRD AUFGERUNDET AUF OFFH MODUDO 80H DER SPEICHERBEREICH WIRD, FALLS NOCH FREI, IN DER MEMORY MAP ALS 'RESERVIERT' MARKIERT. IST EINE RESERVIERUNG NICHT MOEGLICH, ERFOLGT DIE MELDUNG: 'INSUFFICIENT MEMORY' (GESCHUETZTER, D.H. BEREITS ANDERWEIDIG BELEGTER , SPEICHERBEREICH).

## % A 7400 8000 380

DAS KOMMANDO BEWIRKT DIE SUCHE EINES 400H-SPEICHERBEREICHES (380H AUF VIELFACHES VON 80H AUFGERUNDET) IM ADRESSBEREICH

 VON 7400H BIS 807FH (8000H AUF 0FFH MOD 80H AUFGERUNDET). ES ERFOLGT ENTWEDER DIE RESERVIERUNG IN DER MEMORY-MAP ODER EINE FEHLERMELDUNG.

BRIEF

UMSCHALTUNG DER KONSOLE AUF BRIEF-MODE (KURZ-BETRIEBSART). DIE WIEDERHOLUNG GEGEBENER KOMMANDOS (SOGENANNTES ECHO) WIRD UNTERDRUECKT. SIEHE AUCH: VERBOSE-KOMMANDO

%B

UMSCHALTUNG IN BRIEFMODE.

 CAT ("STRING".OR.T="TYPE".OR.P="PROPS".OR.D="DRIVE" .OR.F="FORMAT".OR.L="LISTINGDISPOSITION".OR.DATE^ "DATUM".OR.CDATE^"ERSTELLUNGSDATUM")\*

AUSGABE ALLER FILENAMEN DER, DIE DIE ANGEGEBENEN BEDINGUNGEN ERFUELLEN. DIE REIHENFOLGE DER ANGABEN IST BELIEBIG. IST KEINE OPTION ANGEGEBEN, WERDEN ALLE FILES (AUSSER DEN 'GEHEIMEN' AUSGEGEBEN, DIE IN ALLEN DIRECTORIES ALLER AKTIVEN LAUFWERKE EXISTIEREN. WERDEN GLEICHE OPTIONS MEHRMALS BENUTZT, IST DIE JEWEILS LETZTE ANGABE GUELTIG.

- "STRING": VOLLSTAENDIG ODER TEILWEISE SPEZIFIZIERTER FILENAME IN DER ZEICHENKETTE WIRD DAS ZEICHEN '\*' FUER ZEICHENFOLGEN BENUTZT, DIE BELIEBIG SEIN DUERFEN. Z.B.: 'A\*.OLD' BEDEUTET: ALLE FILES, DIE MIT A BEGINNEN UND MIT .OLD ENDEN. ES KOENNEN MEHRERE, DURCH LEERZEICHEN GET- TRENNTE ZEICHENKETTEN ANGEGEBEN SEIN.
- "FORMAT": WENN F=L: AUSGABE IM LANGEN FORMAT. OHNE ANGABE: " " KURZEN "

"LISTINGDISPOSITION": ANGABE DES GERAETES ODER FILES, AUF DAS ODER DEN DIE AUSGABE ERFOLGEN SOLL OHNE ANGABE: AUF KONSOLE

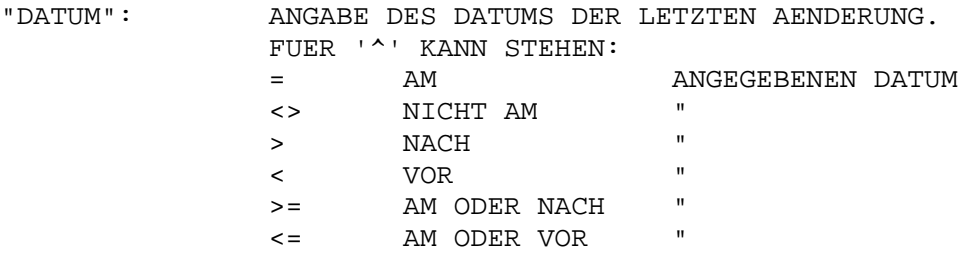

"ERSTELLUNGSDATUM": WIE DATUM, ABER ERSTELLUNGSDATUM AN- STELLE DATUM DER LETZTEN AENDERUNG.

"TYPE": FILETYPE. FOLGENDE SIND MOEGLICH:

- A ASCII
- P PROCEDURE
- B BINARY
- D DIRECTORY

 $P_{A}$ "PROPS": PROPERTIES, D.H. FILE-EIGENSCHAFTEN: M WRITE PROTECTED, SCHREIBGESCHUETZT E. ERASE PROTECTED, LOESCHGESCHUETZT  $T_{\perp}$ LOCKED, EIGENSCH. NICHT AENDERBAR RANDOM, WAHLFREIER ZUGRIFF  $\mathbb{R}$ SECRET, GEHEIM  $S$  $\delta$ FILES MIT ALLEN EIGENSCHAFTEN, AUCH S

% CAT F=L \* S \* L P=E& L=CAT LIST CDATE<810401

DIE NAMEN ALLER FILES, DIE MIT .S ODER .L ENDEN, DIE AUS-SERDEM MINDESTENS LOESCHGESCHUETZT SIND UND VOR DEM 1.APRIL 1981 ERSTELLT WURDEN, WERDEN ALS FILE MIT DEM NAMEN CAT.LIST AUF DEM MASTER-DEVICE ABGELEGT.

CLOSE \*. OR. "UNIT"

ERZEUGT EINE ABSCHLUSS-EIN/AUSGABE/ANFORDERUNG FUER EINE LOGISHE EINHEIT (ANGABE DER EINHEIT ALS HEXZAHL). WIRD \* ANSTELLE DER EINHEIT ANGEGEBEN, WERDEN ALLE EINHEITEN ARGESCHLOSSEN FEHLERMELDUNGEN SIND UNTERDRUECKT.

% CLOSE 5

BEWIRKT ABSCHLUSS-I/O-ANFORDERUNG AN EINHEIT 5

COMPARE "FILE1" "FILE2"

DIE INHALTE DER FILES MIT DEN ANGEGEBENEN NAMEN WERDEN VERGLICHEN (MIT AUSNAHME DES DECRIPTOR-RECORDS). BEI IDENTITAET ERFOLGT KEINE TEXTAUSGABE. BEI JEDEM FEHLERHAFTEM BYTE WIRD EINE FEHLERMELDUNG FOLGENDER FORM AUSGEGEBEN:

1: BYTE 01FC RECORD 0003 = B6 2: BYTE 01FC RECORD 0003 = A6

DIE KOMMANDOAUSFUEHRUNG KANN MIT DER TASTE ET2 ABGEBROCHEN WERDEN. ES IST NICHT MOEGLICH, EINEN FILE MIT SICH BEACHTE:

SELBST ZU VERGLEICHEN.

% COMPARE "MYFILE" "YOURFILE"  $\tilde{\mathcal{S}}$ 

DIE FILES DER ANGEGEBENEN NAMEN WURDEN BYTEWEISE VERGLICHEN. DA KEINE FEHLERMELDUNG ERFOLGTE, LIEGT IDENDITAET VOR.

COPY "FILE 1" "FILE 2" (A.OR.U.OR.O.OR.RL="RECORD-LAENGE".OR.T="TYPE")\*

DER FILE MIT DEM NAMEN "FILE\_1" WIRD MIT EINEM READ-BINARY-REOUEST GELESEN, DER INHALT WIRD IM FILE MIT DEM NAMEN "FILE 2" MIT EINEM READ-BINARY-REOUEST ABGELEGT. "FILE 1" UND "FILE 2" KOENNEN FILENAMEN ODER VOLLSTAENDIGE FILE-SPEZIFIKATIONEN SEIN.

.pa FILE-ATTRIBUTE VON "FILE\_1" WERDEN AUF "FILE\_2" UEBERTRAGEN. -AUSNAHME: DAS DATUM DER LETZTEN AENDERUNG WIRD MIT DEM SYSTEMDATUM UEBERSCHRIEBEN. -AUSNAHME: RECORDLAENGE, SOFERN DIESE MIT RL=80, 100, 200 ODER 800 NEU FESTGELEGT WIRD. -MIT AUSNAHME DES TYPS, SOFERN DIESER DURCH T=D (DIREC- TORY),  $=$ B (BINARY),  $=$ A (ASCII),  $=$ P (PROCEDURE) NEU FESTGELEGT WIRD.  $-OPTION A = APPEND = ANHAENGEN AN FILE2$  $U = UPDATE = EINFUEGEN AM ANFANG VON FILE 2$  - O = OUTPUT = UEBERSCHREIBEN VON FILE 2 %COPY \$ZDOS:2/THE.FILE \$MYDOS/ANOTHER.FILE RL=400 DER FILE 'THE.FILE' VON DRIVE 2 WIRD UNTER DEM NAMEN 'OTHER.FILE' AUF DAS GERAET \$MYDOS ABGELEGT. RECORD-LAENGE DES DESTINATION-FILES (ZIEL-FILE) = 400H SOFERN DER FILE 'OTHER.FILE' SCHON EXISTIERTE, WIRD DESSEN INHALT UEBERSCHRIEBEN. COPY.DISK ["S\_DRIVE" TO "D\_DRIVE"] [V] DER INHALT DER DISKETTE IM GERAET "S\_DRIVE" (QUELL-LAUFWERK, =0 WENN NICHT ANDERS ANGEGEBEN) WIRD AUF DIE DISKETTE IM GERAET "D\_DRIVE" (ZIEL-LAUFWERK, =1 WENN NICHT ANDERS ANGEGEBEN) KOPIERT. NACH DER KOMMANDOEINGABE ERFOLGET DIE FRAGE 'DRIVES READY?'. QUELL- UND ZIELDISKETTE BRAUCHEN ERST NACH DIESER MELDUNG GESTECKT WERDEN. - TASTENEINGABE 'Y' DISKETTE WIRD KOPIERT - ALLE ANDEREN TASTEN: PROGRAMMABBRUCH. %COPY.DISK DISKETTE VON DRIVE 0 WIRD AUF DRIVE 1 KOPIERT. ANGABE VON V IN DER KOMMANDOZEILE ---> BEIM COPIERVORGANG WIRD ZUSAETZLICH EIN KONTROLLESEN DURCHGEFUEHRT ( VERIFICATION ). ( VERIFICATION ) DATE "YYMMDD".OR.[Q] ANZEIGE DES SYSTEMDATUMS, WELCHES ALS: 'DATE OF CREATION' =ERSTELLUNGSDATUM BZW. 'DATE OF LAST MODIFICATION'=DATUM DER LETZTEN AENDERUNG IN FILE-DESCRIPTOREN EINGETRAGEN WIRD. OHNE ANGABE DER OPTION ODER DES DATUMS DIENT ES DER VEREINFACHTEN EINGABE DES DATUMS. ES ERKENNT SELBSTAENDIG, OB EINE SINNVOLLE EIN-TRAGUNG IM HAUPTSPEICHER VORHANDEN IST. DER BEDIENER WIRD AUFGEFORDERT, DAS DATUM ZU UEBERPRUEFEN UND GGF. ZU AENDERN BZW. NEU EINZUGEBEN. BEISPIEL: Montag, der 25. Maerz 1985 Datum ok  $(Y/N)$  N NEW  $\text{DATE}:$  .....19 Dienstag, der 26 Maerz 1985

DIE OPTION Q BEWIRKT, DASS NUR BEI IHRER ANGABE EINE VER-AENDERUNG BZW., WENN DAS DATUM NICHT SINNVOLL WAR, EINE NEUEINGABE GEFORDERT WIRD. MIT ANGABE DES DATUMS WIRD DAS SYSTEMDATUM (SPEICERZELLEN 0FA2-0FA7) AUF DEN ANGEGEBENEN WERT GESETZT. YY = JAHR  $MM = MOMAT 01.12$  $DD = TAG 01.31$  %DATE 810519 Dienstag, der 19.Mai 1981

 SETZT DAS AKTUELLE SYSTEMDATUM UND GIBT DIESES MIT WOCHENTAG AUF DISPLAY AUS.

### DEACTIVATE "GERAETENAME"

LOESCHT DEN GERAETENAMEN VON DER LISTE DER AKTIVEN GERAETE (ACTIVE DEVICE TABLE, ADT). FUER DIE LOG. EINHEITEN, DIE DEM GERAETENAMEN ZUGEORDNET SIND, WIRD EIN I/O-CLOSE-REQUEST UND FUER DEN GERAETETREIBER SELBST EIN DEACTIVATE&CLOSE-REQUEST ER-ZEUGT. DER FUER DEN GERAETETREIBER BELEGTE SPEICHERBEREICH WIRD FREIGEGEBEN.

DIE DEACTIVIERUNG DES LETZEN AKTIVEN GERAETE WIRD VERHINDERT, DA SONST KEINE QUELLE FUER EXTERNE KOMMANDOS MEHR EXISTIEREN WUERDE. DAS MASTER-DEVICE KANN NICHT DEACTIVIERT WERDEN.

%DEACTIVATE "\$MYDOS"

 LOESCHT DAS GERAET 'MYDOS' VON DER ACTIVE-DEVICE-TABLE UND ERZEUGT EIN CLOSE-REQUEST FUER ALLE EINHEITEN, DIE MYDOS ZUGEORDNET SIND. ES WIRD EIN DEACTIVATE-REQUEST ZU MYDOS GESANDT, DER HIERFUER RESERVIERTE SPEICHERPLATZ WIRD FREIGEGEBEN.

DEALLOCATE "BLOCKADRESSE" "BLOCKLAENGE"

MARKIERT EINEN SPEICHERBLOCK ANGEGEBENER LAENGE AB DER ANGE-GEBENEN ADRESSE ALS NICHT RESERVIERT (FREI) IM SYSTEM-MEMORY -MAP (SPEICHERELEGUNGSPLAN). WENN DER VORGEGEBENE BLOCK NICHT VOLLSTAENDIG RESERVIERT WAR, ERSCHEINT DIE MELDUNG: MEMORY PROTECT VIOLATION (SPEICHERSCHUTZ-VERLETZUNG)

DIE "BLOCKADRESSE" WIRD ABGERUNDET AUF VIELFACHE VON 80H, DIE "BLOCKLAENGE" WIRD AUFGERUNDET AUF VIELFACHE VON 80H.

 %DEA 502F 13B5 LOESCHT DIE RESERVIERUNG DES SPEICHERBEREICHES AB ADRESSE 5000H (502F ABGERUNDET) MIT DER LAENGE 1400H (13B5 AUFGERUNDET). DER BLOCK MUSS VORHER RESERVIERT GEWESEN SEIN.

.PA

 DEFINE ("UNIT/FILENAME".OR."UNIT/DEVICENAME".OR."UNIT"\* .OR.\*)+[A .OR. 0 .OR. U .OR. I .OR. NF .OR. NO]

 $\sim$   $\sim$ 

VERBINDET EINE LOGISCHE EINHEIT (BENANNT DURCH ZAHL VON 1 BIS 20) ZU EINEM DER ZUR ZEIT AKTIVEN GERAETE ODER GIBT DIE EIN-HEIT ZURUECK ENTSPRECHEND DES ZUSTANDES BEI SYSTEM-INITIALISIERUNG. DIE EINHEITEN 1,2,3 KOENNEN SYMBOLISCH BENANNT WERDEN ALS: CONIN, CONOUT, SYSLST. WENN DIE EINHEIT VORHER DEFINIERT WAR, WIRD EIN CLOSE-REOUEST ERZEUGT. EIN FILENAME KANN OPTIONAL ZUR EINHEIT HINZUGEFUEGT WERDEN. NACH DEFINE-KOMMANDO KOENNEN FUER DIE ANGEGEBENEN EIN-HEITEN ASSIGN- UND OPEN-REQUESTS ERZEUGT WERDEN. % DEFINE 12 \$YOUR.DOS/YOURFILE NO ORDNET DER LOG. EINHEIT 12 DAS GERAET YOUR.DOS ZU (WELCHES AKTIVIERT SEIN MUSS). DANN WIRD EIN ASSIGN-I/O-REOUEST ERZEUGT MIT DEM FILENAMEN 'YOURFILE', ABER KEIN OPEN-REQUEST AUSGESANDT (OPTION 'NO'). DELETE ("STRING" .OR. T="TYPE" .OR. P="PROPS" .OR. D="DRIVE" .OR. Q="QUERY" .OR. DATE^"DATUM" .OR. CDATE<sup>^</sup> "DATUM") \* "STRING" IST EIN VOLLST. ODER TEILWEISE ANGEGEBENER FILENAME (WIE BEI KOMMANDO 'CAT'). DAS KOMMANDO LOESCHT DIE DURCH DIE ZEICHENKETTE SPEZIFIZIERTEN FILENAMEN IM DIRECTORY UND LOESCHT DIE BELEGUNG DER BENUTZTEN RECORDS. OHNE ANGABE VON OPTIONS - ALLE (NICHT GEHEIMEN) FILES IN ALLEN AKTIVIERTEN GERAETEN WERDEN GELOESCHT. WERDEN AUSSER "STRING" ANDERE OPTIONS MEHRFACH EINGEGEBEN. IST DIE LETZTE ANGABE GUELTIG. NACH KOMMANDOEINGABE ERFOLGT DIE FRAGE (OUERY): %DELETE DRIVE/FILENAME (Y/N/A/O)? EINES DER ANGEGEBENEN ZEICHEN IST EINZUGEBEN: 'Y' : JA - BENANNTEN FILE LOESCHEN 'N' :NEIN-BENANNTEN FILE NICHT LOESCHEN 'A' : ALLE FILES ENTSPECHEND DER KOMMANDOEINGABE AUSSER DEN ZUVOR BEREITS ABGEFRAGTEN WERDEN GELOESCHT. 'Q' : KEINE WEITEREN FILES LOESCHEN. OPTION OUERY - O=N BEDEUTET NO OUERY (FRAGE UNTERDRUECKEN). ALLE NICHTGEHEIMEN FILES WERDEN GELOESCHT. SONSTIGE OPTIONS: SIEHE BEI KOMMANDO 'CAT' %DELETE D=1 P=R \*. BASIC LOESCHT ALLE 'RANDOM'-FILES AUF DRIVE 1, DEREN NAMEN MIT '.BASIC' ENDEN.

 $. PA$ 

STATUS [0 .OR. 1 .OR. 2 .OR. 31

AUSGABE DER DISKETTENSTATISTIK DES ANGEGEBENEN LAUFWERKES. DIE STATISTIK GIBT DIE ANZAHL DER BELEGTEN UND DER FREIEN SECTOREN AUF DER DISKETTE AN.

OHNE ANGABE DER LAUFWERKNUMMER: ANGABE ALLER STATISTIKEN ALLER ACTIVEN LAUFWERKE.

STIMMT DIE SUMME DER FREIEN UND DER BELEGTEN SEKTOREN NICHT MIT GESAMT-SEKTORENZAHL UEBEREIN, ERFOLGT DIE MELDUNG: DISK STATISTICS ARE INCONSISTENT

WENN DIE ANZAHL DER ALS NICHT BELEGT MARKIERTEN SECTOREN UND DIE ANZAHL DER WIRKLICH FREIEN SECTOREN NICHT UEBEREINSTIMMEN, ERFOLGT DIE MELDUNG: WARNING: ALLOCATION IS INCONSISTENT.

DIESE FEHLER SIND FEHLER IN DER FORMATIERUNG DER DISKETTE. ES IST DENNOCH MOEGLICH, ALLE FILES OHNE DATENVERLUST VON DER DISKETTE ZU LESEN.

(DANN NEU FORMATIEREN!!)

 %STATUS 0 DRIVE 0 DISKETTE MEIER 256 SECTORS USED 784 SECTORS AVAILABLE  $\sim$   $\sim$ 

VERDOSE

UEBERGANG IN VERBOSE-BETRIEBSART ('LANGE BETRIEBSART') ALLE KOMMANDOKETTEN WERDEN ALS ECHO AUF DER KONSOLE WIEDERHOLT.

#### DISPLAY

ABBILDUNG DES SPEICHERBELEGUNGSPLANES AUF DIE SYSTEMCONSOLE. (JE EINE ZEILE FUER JE 1000H BYTES) 'A' = ALLOCATET, RESERVIERT '.' = FREI

DO "KOMMANDOFILE" (PARAMETER)\*

AUSFUEHRUNG DER KOMMANDOS, DIE IM KOMMANDOFILE STEHEN. SUBSTITUTION DES N-TEN PARAMETERS FUER JEDES #N, WOBEI N <= DER PARAMETERANZAHL IST. MOEGL. PARAMETERANZAHL WIRD FESTGELEGT DURCH PAARWEISE BENUTZUNG DER ECKIGEN KLAMMERN []. PARAMETER UBER DIE ANZAHL DER KLAMMERPAARE HINAUS WERDEN IGNORIERT.

DAS DO KOMMANDO KANN REKURSIV BENUTZT WERDEN, D.H. AUCH IM KOMMANDOFILE SELBST, WENN DIE PROPERTIES VON DO "F" ENTHALTEN. IM BEISPIEL SOLL EIN KOMMANDOFILE NAMENS 'DRUCK' MIT DEM INHALT: ACTIVATE \$DARO [COPY #1 \$DARO[;COPY #2 \$DARO[;COPY #3 \$DARO]]] DEACTIVATE \$DARO EXISTIEREN.

%DO DRUCK FILE1 FILE2 FILE3

 DRUCKER DARO WIRD ACTIVIERT. DIE FILES MIT DEN NAMEN FILE1, FILE2, FILE3 WERDEN GEDRUCKT DRUCKER DARO WIRD DEACTIVIERT.

## DUMP FILENAME [M[ N]]

VOM ANGEGEBENEN FILE WIRD EIN SPEICHERBELEGUNGSBILD (HEXA-DEZIMAL UND ASCII) AUF SYSLST AUSGEGEBEN. NICHTDRUCKBARE BYTES WERDEN IN DER ASCII-SPALTE ALS '.' DARGESTELLT

M = NUMMER DES 1. AUSZUGEBENDEN RECORDS  $N =$ " I LETZTEN AUSZUGEBENDEN RECORDS WENN DIE ANGABEN M.N FEHLEN WIRD VOM 1. BIS ZUM LETZTEN RECORD AUSGEGEBEN. (ZAHLENANGABE DEZIMAL).

% DUMP \$MICRO.80:2/DATA INHALT DES FILES "DATA" DES GERAETES "MICRO.80", DRIVE 2 WIRD HEXADEZIMAL UND ASCII AUF DAS SYSTEM-AUSGABE-GERAET AUSGEGEBEN.

ECHO [\$"DEVICE"] "ZEICHENKETTE" KOPIERT DIE ZEICHENKETTE AUF S"DEVICE". WENN KEIN GERAET SPEZIFIZIERT IST WIRD DIE AUSGABE AUF DIE KONSOLE DURCHGEFUEHRT. ECHO ERMOEGLICHT TEXTAUSGABEN MITTELS KOMMANDOZEILEN.

%ASM MYFILE;LINK \$=4400 MYFILE; ECHO <CTRL-G> SENDET CTRL-G (=PIEP) ZUR CONSOLE NACH BEENDIGUNG VON ASSEMBLIERUNG UND LINKEN.

## EXTRACT "FILENAME"

VOM FILE MIT ANGEGEBENEN NAMEN WERDEN FOLGENDE DATEN AUSGEGEBEN

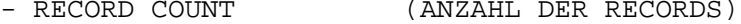

- RECORD LENGTH (RECORD-LAENGE)
- BYTES IN LAST RECORD (BYTEANZAHL IM LETZTEN RECORD)

### BEI PROCEDURE-FILES ZUSAETLICH:

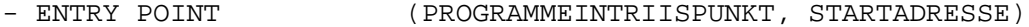

- LOW ADRESS (NIEDRIGSTE BENUTZTE SPEICHERADRESSE) - HIGH ADRESS (HOECHSTE BENUTZTE SPEICHERADRESSE) - SEGMENTS (ADRESSEN DER SPEICHERSEGMENTE, DIE VOM FILE BELEGT WERDEN)

'EXTRACT' KANN BENUTZT WERDEN, UM DIE GUENSTIGSTE RECORDLAENGE FUER PROCEDUREFILES ZU FINDEN.

% EXTRACT EXTRACT RECORD COUNT=0001 RECORD LENGTH=0200 BYTES IN LAST RECORD=0200 ENTRY=4000 LOW ADDRES=4000 HIGH ADDRESS=43FF STACK SIZE=0080 SEGMENTS: 4400 45F2

## FORCE "KOMMANDO" "PARAMETERLISTE"

BEWIRKT, DASZ ALLE KOMMANDOFILES IN DER LAUFENDEN KOMMANDOZEILE (BIS '; ' ODER ZEILENENDE) GELADEN WERDEN, OHNE RUECKSICHT AUF VORHERIGE SPEICHERRESERVIERUNG. (NORMALERWEISE WIRD EIN PROCEDUREFILE NUR GELADEN, WENN DER ER- FORDERLICHE SPEICHERBEREICH NICHT RESERVIERT IST.) ANWENDUNGSBEISPIELE FUER FORCE: OVERLAYSTRUKTUREN UND REKURSIVE PROGRAMMAUFRUFE.

WENN EIN FILE DIE EIGENSCHAFT 'F' BESITZT (PROPS = F, FORCE MEMORY ALLOCATION), HAT DIES DIE GLEICHE AUSWIRKUNG WIE DAS FORCE-KOMMANDO.

%F "FILEA","FILEB",;"FILEC"

 DIE PROCEDUREFILES "FILEA" UND "FILEB" WERDEN GELADEN UND NICHT AUSGEFUEHRT. "FILEC" WIRD GELADEN UND AUSGEFUEHRT, SOFERN DER BENOETIGTE SPEICHER NICHT RESERVIERT WAR.

#### FORMAT

FORMATIERT EINE 8"- ODER 5,25"-DISKETTE MIT 77 BZW 40 SPUREN ZU JE 26 SECTOREN IM UNOS-IBM-FORMAT. DER DISKETTENBELEGUNGSPLAN (DISK ALLOCATION MAP) UND EINE DISKETTEN-NUTZUNGS-STATISTIK WERDEN INITIALISIERT. EIN LEERES DIRECTORY (DISKETTENINHALTSVERZEICHNIS), DAS NUR DIE ANGABEN DES DIRECTORY-FILES SELBST ENTHAELT, WIRD ANGELEGT.

3 SECTOREN WERDEN VOM DISK.-BELEGUNGSPLAN (DISK ALLOCATION MAP) UND 11 SECTOREN WERDEN VOM DIRECTORY BELEGT.

BEIM FORMATIEREN EINER SYSTEMDISKETTE WERDEN ZUSAETZLICH FUER DEN SYSTEMLADER 7, DAS PHYSISCHE BETRIEBSSYSTEM 26 UND DEN BOOTSTRAPLADER 6 SECTOREN RESERVIERT.

NACH DER ERZEUGUNG DES PHYSISCHEN AUFZEICHNUNGSFORMATES WERDEN ALLE SPUREN KONTROLLGELESEN. BEI FESTGESTELLTEN AUFZEICHNUNGS-FEHLERN (DISKETTENDEFECKTE) WERDEN DIE DEFECKTEN SPUREN IM DISKETTEN BELEGUNGSPLAN ALS BELEGT GEKENNZEICHNET, WODURCH EINE WEITERE BENUTZUNG VERHINDERT WIRD. DIE DISKETTE IST ABER WEITERHIN VERWENDBAR.

ZUR FORMATIERUNG EINER SYSTEMDISKETTE MUSZ EIN ENTSPRECHENDES ORGINAL (5,25" BZW. 8") IN DEM LAUFWERK (X), VON DEM DAS SYSTEM BEIM START GELADEN WURDE ZUR VERFUEGUNG STEHEN. WENN KEINE SYSTEMDISKETTE IN DRIVE X STECKT, SIND FOLGENDE ANWEISUNGEN AUSZUFUEHREN: "INSERT SYSTEMDISK IN DRIVE X READY?:" (STECKE SYSTEMDISKETTE IN OS-DRIVE,BETATIGE "Y")

 "REPLACE FORMATET DISK IN DRIVE X READY?:" (FORMATIERTE DISKETTE ZURUECK IN DRIVE X. DRUECKE: "Y")

.PA

 %FORMAT SYSTEM? Y DRIVE? 1 ID? UNOS.SYSTEM FORMATIERT DIE DISKETTE IN LAUFWERK 1 ALS SYSTEMDISKETTE MIT DEM ANGEGEBENEN NAMEN.

SPEICHERADRESSE") + [E="EINTRITTSPUNKT"] [RL="RECORD-LAENGE" | [ST="STACKTIEFE]

KOPIERT DEN/DIE ANGEGEBENEN SPEICHERBEREICH(E) AUF DEN PROZEDUREFILE MIT DEM ANGEGEBENEN NAMEN (SUBTYPE=0)

ZAHLEN SIND HEXADEZIMAL ANZUGEBEN.

WENN ANGABE FEHLT: "EINTRITTSPUNKT" =  $0$ 

"RECORD LAENGE" DARF SEIN 80H, 100H, 200H ODER 400H OHNE ANGABE: RL = 80H

"STACKTIEFE" - OHNE ANGABE = 80H

MINDESTENS EIN - HOECHSTENS 16 SEGMENTE KOENNEN SPEZIFIZIERT WERDEN. BEIM SCHREIBEN DES FILES WERDEN DIE EXAKTEN SPEICHER-BELEGUNGEN EINSCHLIESZLICH ERSTE UND LETZTE SPEICHERZELLE FUER JEDES SEGMENT KOPIERT. HOECHSTE UND NIEDRIGSTE SPEICHERZELLE DES FILES WERDEN IM DES-CRIPTORRECORD ABGELEGT. BEIM LADEN DES FILES WERDEN DIESE ADRESSEN FUER DIE SPEICHER-RESERVIERUNG (ALLOCATION) EINGESETZT.

% IMAGE ZWEI.BLOECKE 4400 4425 7000 7FF0 E=7000

KOPIERT DEN INHALT DER SPEICHERBEREICHE 4000-4425 UND 7000-7FF0 AUF DEN FILE NAMENS 'ZWEI.BLOECKE'. DIESER FILE ENTHAELT 21 RECORDS JE 80H BYTES, EINTRITTSPUNKT = 7000H STACK-TIEFE = 80H

INITIALIZE [GERAETENAME [ PARAMETERLISTE ] ]

SENDET EIN INITIALIZE-REQUEST ZUM MASTER-DEVICE ODER ZU EINEM OPTIONAL ANGEGEBENEN GERAET, WELCHES VORHER AKTIVIERT SEIN MUSZ (DAS GERAET WIRD 'ANGEWIESEN' ODER 'INITIALISIERT').

DIE ZUSATZ-PARAMETERADRESSE DES VECTORS (SPV, SUPPLEMENTAL PARAMETER VECTOR ADDRESS) ZEIGT AUF DAS TRENNZEICHEN HINTER DEM KOMMANDO, BZW., SOFERN ANGEGEBEN, HINTER DEN DEVICENAMEN.

% I \$MY.VIDEO.DRIVER BUFFER=C000

SENDET EIN INITIALIZE-REOUEST ZUM GERAET 'MY. VIDEO. DRIVER', DIE ZUSATZPARAMETER-ADRESSE DES VECTORS ZEIGT IM KOMMANDO-PUFFER VOR DIE ZEICHENKETTE 'BUFFER...'

 $.PA$ 

LADT

LISTET DIE ZUR ZEIT AKTIVEN GERAETEPROGRAMME, DEREN EINTRITTS-PUNKTE, GROESSE UND DIE ZUORDNUNG ZU DEN LOGISCHEN EINHEITEN AUF.

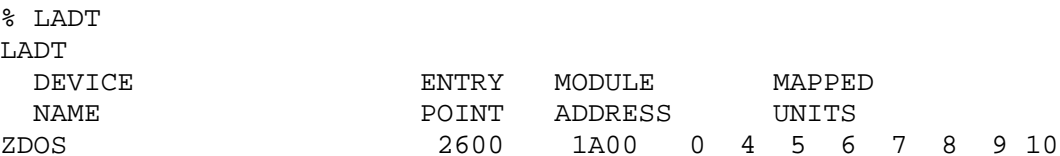

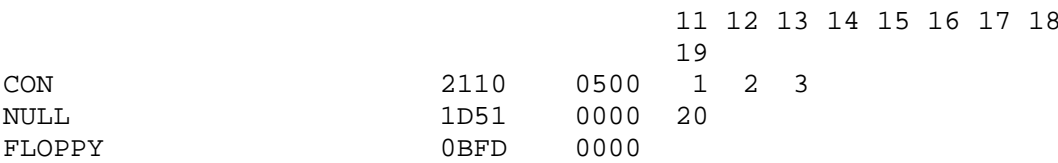

### MASTER [GERAETENAME]

OHNE OPTION: AUSGABE, WELCHES GERAET Z.Z MASTER\_DEVICE IST.

MIT OPTION: DAS BENANNTE GERAET (VORHER ZU AKTIVIEREN) WIRD ZUM MASTER\_DEVICE, D.H. ZUR QUELLE(ZIEL) UN- VOLLSTAENDIG SPEZIFIZIERTER FILENAMEN. DIES ERMOEGLICHT DEM ANWENDER, MEHRERE FILE- SYSTEME (Z.B. MAGNETBANDEINHEITEN ODER FEST- PLATTE) GLEICHZEITIG ZU NUTZEN OHNE JEDESMAL DEN VOLLSTAENDIGEN FILENAMEN ANGEBEN ZU MUESSEN.

## %MASTER \$NEW.DOS

 NEW.DOS WIRD ZUR QUELLE(ZIEL) VON FILES, BEI DENEN DIE ANGABE DES GERAETENAMENS FEHLT.

 MOVE ("STRING" .OR. T="TYPE" .OR. P="PROPS" .OR. F="FORMAT" .OR. D="DST.DEVICE" .OR. S="SOURCE.DEVICE" .OR. L="LISTING\_DISPOSITION .OR. Q="QUERY" .OR. DATE^"DATUM" .OR. CDATE^"DATUM"

DIE DIRECTORY DES "SOURCE.DEVICE" (QUELL-GERAET) WIRD AUF "STRING" ABGESUCHT. DIE GEFUNDENEN FILES WERDEN ZUM "DESTINATION.DEVICE" (ZIEL-GERAET) KOPIERT, SOFERN DIE OPTIONS UEBEREINSTIMMEN OHNE ANGABE VON ZIEL UND QUELLE: QUELLE = DRIVE 0, ZIEL = DRIVE 1.

"STRING" = VOLLSTAENDIG ODER TEILWEISE ANGEGEBENER FILENAME (FUER WEGGELASSENE BUCHSTABEN STEHT \*). SIEHE AUCH BEI 'CAT'.

"FORMAT" F=L BEDEUTET LANGES FORMAT DER MOVE-LISTE

"LISTING\_DISPOSITION" GERAET ODER FILE, AUF DAS/DEN DIE LISTE DER KOPIERTEN FILES DARGESTELLT WIRD. OHNE ANGEBE: UNIT 3 =SYSLST (KONSOLE).

.PA

"QUERY" Q=Y BEDEUTET,DASS VOR JEDEM KOPIEREN EINE ABFRAGE ERFOLGT, DIE MIT Y,N,A ODER Q BEANTWORTET WERDEN KANN. (SIEHE BEI ELETE) OHNE Q=Y : FRAGE WIRD UNTERDRUECKT.

OPTIONS T, P, DATE UND CDATE SIEHE BEI KOMMANDO CAT! SOLLEN FILES MIT DER EIGENSCHAFT S=SECRET KOPIERT WERDEN IST ALS OPTION P=& ANZUGEBEN ODER P=( A L L E EIGENSCHAFTEN DES FILES).

%MOVE T=P SYS\* L=\$DARO S=1 D=0 DATE>=810401

 KOPIERT ALLE PROCEDURE-FILES, DEREN NAMEN MIT SYS BEGINNEN UND AM ODER NACH DEM 1. APRIL 81 ZULETZT GEAENDERT WURDEN,

VON DRIVE 1 NACH DRIVE 0. AUF DARO-DRUCKER WIRD DIE LISTE DER KOPIERTEN FILES AUSGEGEBEN.

PAUSE ["N"]

STAENDIGE ABFRAGE VON CONIN (UNIT 2, TASTATUR).

WENN ET2 EINGEGEBEN WIRD. WERDEN ALLE KOMMANDOS. DIE IN DER KOMMANDOZEILE NACH 'PAUSE' STEHEN, IGNORIERT. WENN DIE LEERTASTE GEDRUECKT WIRD, WERDEN DIE IN DER ZEILE FOLGENDEN KOMMANDOS ABGEARBEITET. (WIRD INSBESONDERE ANGEWANDT IN KOMMANDOFILES, DIE MIT 'DO' AUFGERUFEN WERDEN.) N KANN EINE ZEITBEGRENZUNG DARSTELLEN, NACH DEREN ERREICHEN WIE BEI GEDRUECKTER LEERTASTE WEITERGEARBEITET WIRD.

FUER FOLGENDES BEISPIEL MUSS EIN FILE NAMENS 'MOVE.IT' EXISTIEREN, DER BEINHALTET: MOVE, ECHO DISKETTEN STECKEN; P ; I; X 4000

%DO MOVE.IT

MOVE WIRD GELADEN, ABER NOCH NICHT AUSGEFUEHRT. ECHO WIRD AUSGEFUEHRT (DISPLAYAUSGABE: 'DISKETTEN STECKEN') PAUSE WARTET AUF TASTENEINGABE NACH DEM STECKEN DER DISKETTEN WIRD TASTE ET2 ODER LEER-TASTE GEDRUECKT. BEI ET2: ABBRUCH OHNE AUSFUEHRUNG VON MOVE

MOVE AUSFUEHREN, D.H. ALLE NICHT GE-SONST: HEIMEN FILES VON DRIVE 0 NACH DRIVE 1 KOPIEREN (4000 IST DIE STARTADRESSE DES MOVE-PROGRAMMES!!!).

#### RELEASE

BEIM LADEN VON PROCEDURE-FILES WIRD DER BENOETIGTE SPEICHER-BEREICH RESERVIERT UND NACH AUSFUEHRUNG DES PROCEDURE-FILES WIEDER FREIGEGEBEN. WENN EIN FILE GELADEN IST, ABER NICHT ALS EXTERNES KOMMANDO AUSGEFUEHRT WURDE, WIE DIES IM TEST MIT DEM DEBUGGER DER FALL IST, IST ES ERFORDERLICH, DEN RESERVIERTEN SPEICHERBEREICH WIEDER FREIZUGEBEN. DAS RELEASE-KOMMANDO GIBT D E N SPEICHERBEREICH FREI, DER NACH DER AUSFUEHRUNG DES LETZTEN KOMMANDOS DURCH PROCEDURE-FILE LADUNG BELEGT WURDE.

> %MOVE, ; FILE 'MOVE' LADEN **%STATUS** ; STATUS SOLL GELADEN UND AUSGE-FUEHRT WERDEN (BELEGUNG RESERVIERTEN MEMORY PROTECT VIOLATION BEREICHES) % REL ; SPEICHERBEREICH FREIGEBEN **%STATUS** DRIVE 0 DISK MUELLER 256 SECTORS USED 784 SECTORS AVAILABLE  $\frac{1}{2}$

RENAME ("OLDFILE" "NEWFILE" .OR. "DEVICE:DRIVE" ID= " 'NEW DISK NAME'" ) \*

FILE UMBENENNEN: DER FILE MIT DEM NAMEN "OLDFILE" WIRD AUF DEN NAMEN "NEWFILE" UMBENANNT DISKETTENNAME UMBENENNEN: DER NAME DER DISKETTE IM ANGEGEBENEN LAUFWERK (DRIVE) WIRD MIT DER ZWISCHEN APOSTROPH STEHENDEN ZEICHENKETTE UEBER-SCHRIEBEN (DEVICE = SFLOPPY MAX. LAENGE DES 'NEW.DISK.NAME': 24 ZEICHEN FUER SFLOPPY DER NAME DARF CARRIAGE RETURN, SEMIKO-LON UND APOSTROPH NICHT ENTHALTEN.

% RENAME SMYDOS/FILE.X FILE.Y

BEWIRKT: ASSIGN-REQUEST, RENAME-REQUEST FUER GERAET \$MYDOS, FILE.X WIRD IN FILE.Y UMBENANNT

% RENAME \$FLOPPY: 1 ID='NEW.WORKDISK'

BEWIRKT: UMBENENNUNG DES DISKETTENIDENIFIKATORS IM LAUFWERK 1 UND ERZEUGUNG EINES INIT-REOUESTS.

PRINT "NAME".OR. \$"DEVICE/NAME"... [ > [\$"DEVICE"]]

DAMIT WIRD ERLAUBT, DATEIEN AUF EIN BELIEBIGES ZEICHEN-ORIENTIERTES AUSGABEGERAET AUSZUGEBEN. DABEI IST ES MOEGLICH, MIT EINEM ENTSPRECHENDEN GERAETETREIBER DIE AUSGABE IM PRO-GRAMMHINTERGRUND DURCHZUFUEHREN. NEBEN DER MOEGLICHKEIT, EINE BELIEBIGE ANZAHL VON NAMEN ANZU-GEBEN, IST ES EBENFALLS MOEGLICH, DAS ZIELGERAET ANZUGEBEN. IST DAS ZIELGERAET NICHT AKTIV, SO WIRD AUTOMATISCH EINE AKTIVIERUNG DURCHGEFUEHRT. DIE DATEINAMENSANGABE KANN NATUER-LICH AUCH DAS QUELLGERAET ENTHALTEN. FEHLT NACH DER ZIELAN-GABE ">" DER TREIBERNAME, SO WIRD SPRINTER SPEZIFIZIERT.

**RETSPIELE:** 

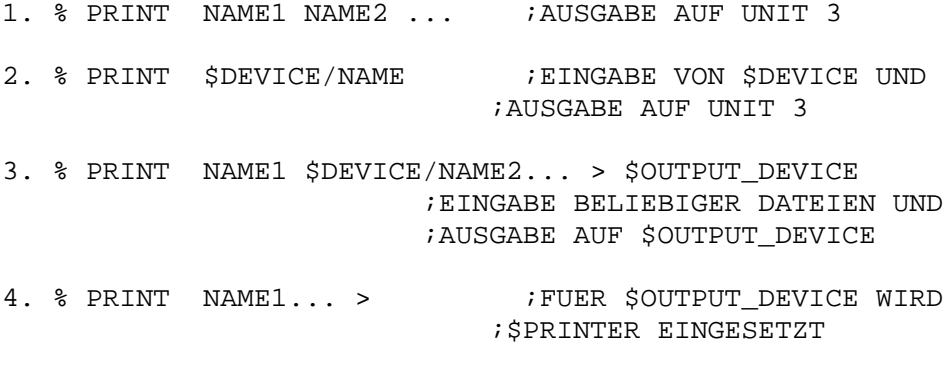

BEI DATENTRANSFER IM PROGRAMMHINTERGRUND:

SELEKTOR 0: ANHALTEN DER ARBEIT IM HINTERGRUND SELEKTOR 1: ABBRUCH DER AUSGABE DER LAUFENDEN DATEI SELEKTOR 2: ABBRUCH DER GESAMTEN AUSGABE IM HINTERGRUND (BEI TASTATUR K 7604/34 DURCH DIE TASTEN: PA1...PA3/CLEAR) SET OPTION LIST.OR.\*

SETZT VERSCHIEDENE SYSTEMPARAMETER ODER FILE-ATTRIBUTE. OPTION\_LIST KANN EINE BELIEBIGE KOMBINATION FOLGENDER PARAMETER SEIN (REIHENFOLGE BELIEBIG). BEI ANGABE VON \* WIRD EINE OPTIONLISTE AUSGEGEBEN MIT DER ANGABE DER SIGNIFIKANTEN ZEICHEN DER OPTION, DIE NUR EINGE-GEBEN WERDEN.

CHRDEL="C" SYMBOL ZUM LOESCHEN EINES ZEICHENS.

LINDEL="C" SYMBOL ZUM LOESCHEN EINER ZEILE

RECALL="C" SYMBOL FUER DAS AUSLOESEN DER RECALL-FUNKTION

PROMPT="C" AENDERUNG DES SYSTEMPROMPT

 ( FUER DAS SYMBOL "C" KANN ENTWEDER EIN ASCII- ZEICHEN ODER MIT VORANGESTELLTEM "%" DER HEXA- DEZIMALCODE ANGEGEBEN WERDEN.)

- SPEED="N" BAUDRATE FUER SERIELLE DATENUEBERTRAGUNG (V24-SCHNITTSTELLE)
- LFCNT="N" LINEFEED COUNT, ANZAHL DER ZEILENVORSCHUEBE NACH JEDEN CARRIAGE RETURN.
- PROPERTIES OF "FILENAME" TO "PLIST" SETZT EIGENSCHAFTEN DES FILES ENTSPRECHEND "PLIST"
- SUBTYPE OF "FILENAME" TO "SUBTYPE" SUBTYPE DES FILES SETZEN
- TYPE OF "FILENAME" TO "TYPE" FILETYP SETZEN

LOW\_ADDRESS OF "FILENAME" TO "NN" UNTERE PROGRAMMBELEGUNGSADRESSE SETZEN

HIGH\_ADDRESS OF "FILENAME" TO "NN" OBERE PROGRAMMBELEGUNGSADRESSE SETZEN

STACKSIZE OF "FILENAME" TO "NN" ANWENDERSTACK-TIEFE SETZEN

SET BYTE\_COUNT OF "FILENAME" TO "NN" ANZAHL DER BYTES IM LETZTEN RECORD

SET ENTRY\_POINT OF "FILENAME" TO "NN" PROGRAMMEINTRITTSPUNKT FUER PROCEDUREFILES

ECHO ON .OR. OFF

BETRIEBSART DER CONSOLE MIT ODER OHNE ECHO

PRINT ON .OR. OFF .OR. TO "TYP" BETRIEBSART DER CONSOLE MIT ODER OHNE BILDSCHIRMPARALLELEN DRUCKEN BZW UMSCHALTEN AUF ENTSPRECHENDEN DRUCKERTYP

AUTOLF ON .OR. OFF AUTOMATISCHES EINFUEGEN VON ZEILENVORSCHUEBEN FUER DIE KONSOLE ZU- BZW. ABSCHALTEN DISKCON= "T0" "T1" "T2" "T3" BESTIMMT DIE LAUFWERKSKONFIKURATION FUR LAUF- WERK 0...3 ENTSPRECHEND T0...T3. DABEI GILT TN=0: LAUFWERK NICHT VORHANDEN =1X FUER 8"FM =2X FUER 8"MFM (NICHT FUER UDOS/ZDOS) =3X FUER 5"MFM 40SP =4X FUER 5"MFM 80SP =5X FUER 5"MFM 80SP DS =6X FUER 5"MFM 40SP-DISK AUF TYP 5X LAUFWERK X=1 128 BYTE SEKTOLAENGE (FUER UDOS/ZDOS) X=2 256 BYTE SECTOLAENGE  $X=4$  512 "<br> $X=5$  1024 "  $X=5$  1024 (NICHT FUER UDOS/ZDOS, FUER KONVERTIERUNG SCP..)

%SET LINDEL=! CHRDEL=@

 NACH DEM KOMMANDOS KOENNEN ZEILEN MIT DEM ZEICHEN '!' UND EINZELNE ZEICHEN MIT DEM SYMBOL @ GELOESCHT WERDEN.

ende